# Scaffolding with JMock

Course of Software Engineering I A.A. 2011/2012

> Valerio Maggio, PhD Student Prof. Adriano Peron

### Outline

- Brief Recap
  - Unit Testing
  - JUnit (case study)
- Test Scaffolding
  - Stubs
  - Mocks

JMock Example

### Example Scenario

(... not properly related to Computer Science :)

- Please, imagine that you have to test a building
  - Test if it has been constructed properly
  - Test if it is able to resist to earthquake
  - • •
- Q: What types of "testing" would you do?
- Q: What should be the "starting point"?
  - Make an educated guess

### **Unit Testing**

- Testing of the smallest pieces of a program
  - Individual functions or methods
- Keyword: Unit
  - (def) Something is a unit if it there's no meaningful way to divide it up further
- ► Buzz Word:
  - Testing in isolation

### Unit Testing (cont.)

- Unit test are used to test a single unit in isolation
  - Verifying that it works as expected
  - No matter the rest of the program would do
- Possible advantages?
  - (Possibly) No inheritance of bugs of mistakes from made elsewhere
  - Narrow down on the actual problem

### Unit Testing (cont.)

- Is it enough?
  - No, by itself, but...
- i... it is the foundation upon which everything is based!
- (Back to the example)
  - You can't build a house without solid materials.
  - You can't build a program without units that works as expected.

# Testing RoadMap

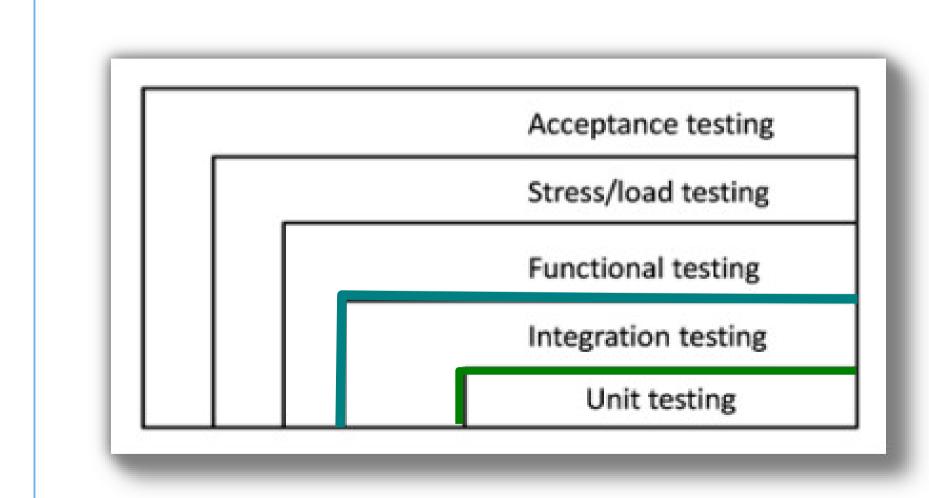

# Test Scaffolding

# Integration Testing Example

```
public class TestDB {
        private Connection dbConn;
        @Before protected void
        sotlin() 5
            dbConn = new Connection("oracle", 1521, "fred", "foobar");
            dbConn.connect();
        @After protected void
        tearDown() {
            dbConn.disconnect();
            dbConn = null;
        @Test public void
        verifvAccountAccess() {
            // Uses dbConn
            [...]
```

### Integration testing problem

Integrate multiple components implies to decide in which order classes and subsystems should be integrated and tested

- ► CITO Problem
  - Class Integration Testing Order Problem
- ► Solution:
  - Topological sort of dependency graph

# Integration testing example

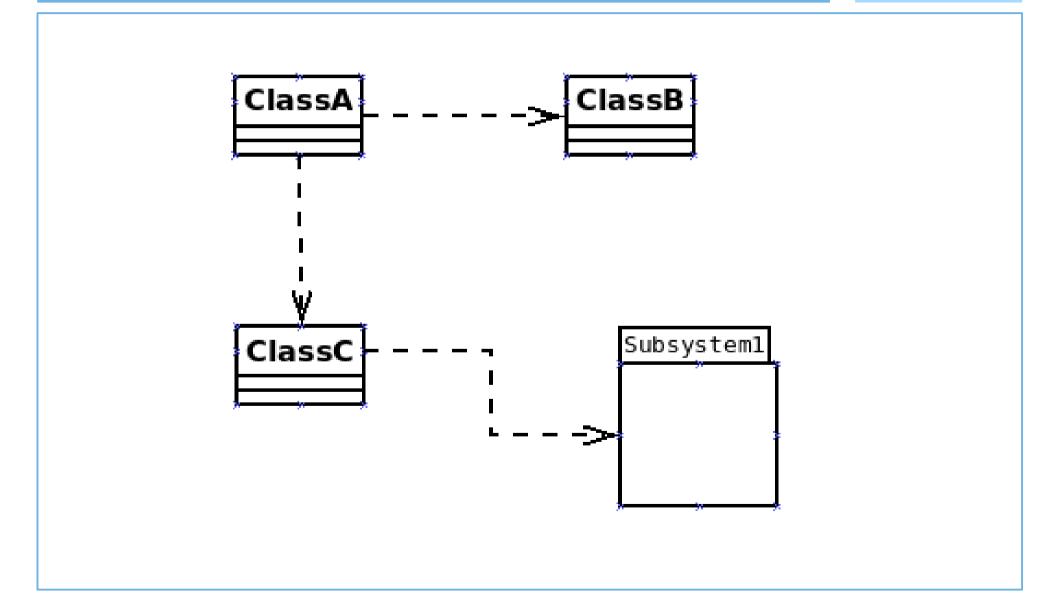

# Testing in isolation

- Testing in isolation offers strong benefits
  - Test code that have not been written
  - Test only a single method (behavior) without side effects from other objects
- Solutions?
  - Stubs
  - Mocks
  - •

# Testing in Isolation: example

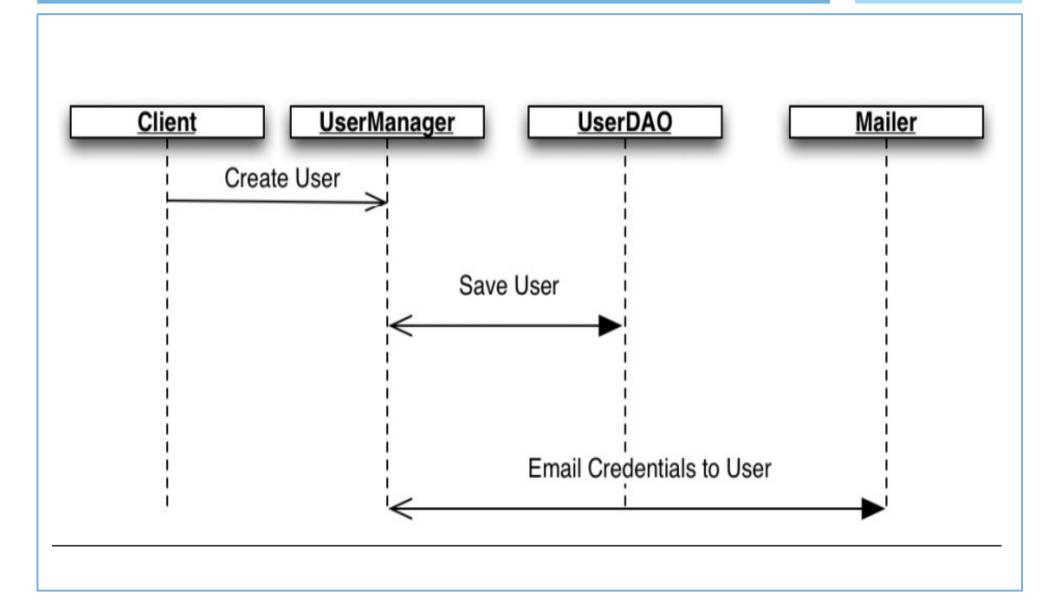

#### Solution with stubs

```
public class UserDAOStub implements UserDAO {
    public boolean saveUser(String name) {
        return true:
public class MailerStub implements Mailer {
    private List<String> mails = new ArrayList<String>();
    public boolean sendMail(String to, String subject,
    String body) {
        mails.add(to):
        return true;
    public List<String> getMails() {
        return mails;
[\ldots]
@Test
public void verifyCreateUser() {
    UserManager manager = new UserManagerImpl();
    MailerStub mailer = new MailerStub();
    manager.setMailer(mailer);
    manager.setDAO(new UserDAOStub());
    manager.createUser("tester");
    assert mailer.getMails().size() == 1;
```

### Solution with (Pseudo) Mocks

```
@Test
public void createUser() {
    // create the instance we'd like to test
   UserManager manager = new UserManagerImpl();
    // create the dependencies we'd like mocked
    Mock mailer = mock(Mailer.class);
    Mock dao = mock(UserDAO.class);
    // wire them up to our primary component, the user manager
    manager.setMailer((Mailer)mailer.proxy());
    manager.setDAO((UserDAO)dao.proxy());
    // specify expectations
    dao.saveUser() must return true;
    expect invocation dao.saveUser() with parameter "tester";
    dao.sendMail must return true;
    expect invocation dao.sendMail with parameter "tester"
    // invoke our method
    manager.createUser("tester");
    // verify that expectations have been met
    verifyExpectations();
```

## Key Ideas

### (Ignoring the specifics of codes)

Mocks do not provide our own implementation of the components we'd like to swap in

- ► Main Difference:
  - Mocks test behavior and interactions between components
  - Stubs replace heavyweight process that are not relevant to a particular test with simple implementations

# Mock Objects Observations

- Powerful way to implement Behavior Verification
  - while avoiding <u>Test Code Duplication</u> between similar tests.
- It works by delegating the job of verifying the indirect outputs of the SUT
- Important Note: Design for Mockability
  - Dependency Injection Pattern

# Design for Mockability

Dependency Injection

```
class ClassUnderTest {
    public void doWork(){
        B b = B.getInstance();
        b.doSomething();
    }
}
```

```
class ClassUnderTest {
    private B b;
    public void setB(B bInstance){
        this.b = bInstance;
    }
    public void doWork(){
        this.b.doSomething();
    }
}
```

### Dependency injection issues?

#### ► Too Many Dependencies

• Ideas??

```
public class RacingCar {
    private final Track track;
    private Tyres tyres;
    private Suspension suspension;
    private Wing frontWing;
    private Wing backWing;
    private double fuelLoad;
    private CarListener listener:
    private DrivingStrategy driver;
    public RacingCar(Track track, DrivingStrategy driver, Tyres tyres,
                    Suspension suspension, Wing frontWing, Wing backWing,
                    double fuelLoad, CarListener listener)
    {
        this.track = track:
        this.driver = driver;
        this.tvres = tvres:
        this.suspension = suspension;
        this.frontWing = frontWing;
        this.backWing = backWing;
        this.fuelLoad = fuelLoad;
        this.listener = listener;
```

### Dependency injection issues?

Dependency injection for mockability

```
public class RacingCar {
    private final Track track:
    private DrivingStrategy driver = DriverTypes.borderlineAggressiveDriving();
    private Tyres tyres = TyreTypes.mediumSlicks();
    private Suspension suspension = SuspensionTypes.mediumStiffness();
    private Wing frontWing = WingTypes.mediumDownforce();
    private Wing backWing = WingTypes.mediumDownforce();
    private double fuelLoad = 0.5;
   private CarListener listener = CarListener.NONE;
   public RacingCar(Track track) {
       this.track = track;
    public void setSuspension(Suspension suspension) { [...]
   public void setTyres(Tyres tyres) { [...]
    public void setEngine(Engine engine) { [...]
    public void setListener(CarListener listener) { [...]
```

### **Mock Libraries**

- Two main design philosphy:
  - DSL Libraries
  - Record/Replay Models Libraries
- Record Replay Frameworks
  - First train mocks and then verify expectations
- ► DSL Frameworks
  - Domain Specific Languages
  - Specifications embedded in "Java" Code

# JMock Example

```
import org. jmock. Mockery;
import org.jmock.integration.junit4.JMock:
import org.jmock.integration.junit4.JUnit4Mockery;
import org.jmock.Expectations;
@RunWith( JMock.class )
public class TestAccountServiceJMock
   private Mockerv context = new JUnit4Mockerv();
   private AccountManager mockAccountManager:
        @Before
        public void setUp()
           UserDAO dao = context.mock(UserDAO.class);
           Mailer mailer = context.mock(Mailer.class):
   @Test
    public void createUser()
       UserManager manager = new UserManagerImpl();
       // Set Mocks
       UserDAO dao = createMock(UserDAO.class);
       Mailer mailer = createMock(Mailer.class);
       manager.setDAO(dao);
       manager.setMailer(mailer);
        // invoke our method
       manager.createUser("tester");
        context.checking( new Expectations() {
                oneOf(dao).saveUser("tester");
                will(returnValue(true));
                oneOf(mailer).sendMail("tester",(String)notNull(),(String)notNull());
                will( returnValue(true) );
            1 1 11
```

### JMock features

- JMock syntax relies heavily on chained method calls
  - Sometimes difficult to decipher and to debug

#### Common Patterns:

```
invocation-count
(mockobject).method(arguments);
inSequence(sequence-name);
when(state-machine.is(state-name));
will(action);
then(state-machine.is(new-state name));
```

# JMock Working Example

### JMock features (intro)

- JMock previsous versions required subclassing
  - Not so smart in testing
  - Now directly integrated with Junit4
  - JMock tests requires more typing
- JMock API is extensible

### JMock Example

```
import org.imock.Expectations;
import org.jmock.Mockery;
import org.jmock.integration.junit4.jMock;
import org.jmock.integration.junit4.JUnit4Mockery;
@RunWith(JMock.class)
public class TurtleDriverTest {
  private final Mockery context = new JUnit4Mockery() ;
  private final Turtle turtle = context.mock(Turtle. class);
 @Test public void
  goesAMinimumDistance() {
    final Turtle turtle2 = context.mock(Turtle.class, "turtle2");
    final TurtleDriver driver = new TurtleDriver(turtle, turtle2) ; // set up
    context. checking(new Expectations() {{ // expectations
      ignoring (turtle2);
      allowing (turtle).flashLEDs();
      oneOf (turtle).turn(45);
      oneOf (turtle).forward(with(greaterThan(20)));
      atLeast(1).of(turtle).stop();
   }});
    driver. goNext(45); // call the code
    assertTrue("driver has moved", driver. hasMoved() ) : // further assertions
```

#### 1. Test Fixture

```
import org.jmock.Expectations;
import org.jmock.Mockery;
import org.jmock.integration.junit4.jMock;
import org.jmock.integration.junit4.JUnit4Mockery;

@RunWith(JMock.class)
public class TurtleDriverTest {
   private final Mockery context = new JUnit4Mockery();
```

- ► Mockery represents the *context* 
  - Neighboring objects it will communicate with
  - By convention the mockery is stored in an istance variable named context
- ► @RunWith(JMock.class) annotation
- ► JUnit4Mockery reports expectation failures as JUnit4 test failures

### 2. Create Mock Objects

```
private final Turtle turtle = context. mock(Turtle. class);
final Turtle turtle2 = context.mock(Turtle.class, "turtle2");
```

- ► The tests has two mock turtles
  - The first is a field in the test class
  - The second is local to the test
- ► References (fields and Vars) have to be **final** 
  - Accessible from Anonymous Expectations
- ► The second mock has a specified name
  - JMock enforces usage of names except for the first (default)
  - This makes failures reporting more clear

### 3. Tests with Expectations

```
context. checking(new Expectations() {{ // expectations}
  ignoring (turtle2);
  allowing (turtle). flashLEDs();
  oneOf (turtle). turn(45);
  oneOf (turtle). forward(with(greaterThan(20)));
  atLeast(1).of (turtle).stop();
}});
```

- A test sets up it expectations in one or more expectation blocks
  - An expectation block can contain any number of expectations
  - Expectation blocks can be interleaved with calls to the code under test.

### 3. Tests with Expectations

```
context. checking(new Expectations() {{ // expectations}
    ignoring (turtle2);
    allowing (turtle). flashLEDs();
    oneOf (turtle). turn(45);
    oneOf (turtle). forward(with(greaterThan(20)));
    atLeast(1).of (turtle).stop();
}});
```

Expectations have the following structure:

```
invocation-count
(mockobject).method(arguments);
inSequence(sequence-name);
when(state-machine.is(state-name));
will(action);
then(state-machine.is(new-state name));
```

### What are those double braces?

```
context.checking(new Expectations(){{
        oneOf(turtle).turn(45);
    }});
```

- Anonymous subclass of Expectations
- Baroque structure to provide a scope for building up expectations
  - Collection of expectation components
  - Is an example of Builder Pattern
  - Improves code completion

### What are those double braces?

```
context.checking(new Expectations(){{
      oneOf(turtle).turn(45);
    }});
```

### Allowances and Expectations

```
context.checking(new Expectations(){{
   ignoring (turtle2);
   allowing (turtle).flashLEDs();
   oneOf(turtle).turn(45);
}});
```

- Expectations describe the interactions that are essential to the protocol we're testing
- Allowances support the interaction we're testing
  - ignoring() clause says that we don't care about messages sent to turtle2
  - allowing() clause matches any call to flashLEDs of turtle

### Allowances and Expectations

```
context.checking(new Expectations(){{
   ignoring (turtle2);
   allowing (turtle).flashLEDs();
   oneOf(turtle).turn(45);
}});
```

- Distintion between allowances and expectations is not rigid
- Rule of Thumb:
  - Allow queries; Expect Commands
- ► Why?
  - Commands could have side effects;
  - Queries don't change the world.

### References

- Professional Java JDK 5 Edition
  - Richardson et. al., Wrox Publications 2006
- Growing Object-Oriented Software, Guided By Tests
  - Freeman and Pryce, Addison Wesley 2010
- Jmock project site
  - http://jmock.org